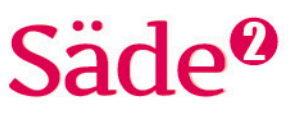

# **Python-ohjelmointi Harjoitus 12**

# **TAVOITTEET**

- Kerrataan harjoituksen 11 keskeisiä sisältöjä.
- Kerrataan Turtle-grafiikan peruskomentoja.
- Kerrataan harjoituskokoelmien 7–10 keskeisiä sisältöjä.
- Tutustutaan math-kirjaston neliöjuurikomentoon sekä ympyrälaskennassa käytettävän piin lisäämiseen.
- Hyödynnetään omia aliohjelmia osana ohjelmaa.

## **Matematiikan sisällöt**

Tehtävissä harjoitellaan ja syvennetään ympyrägeometrian osaamista.

<u> 1950 - Johann Barbara, martx</u> Ohjelmointiin käytettävä alusta löytyy osoitteesta<http://sade-oppiminen.herokuapp.com/>

# **KERTAUSTA HARJOITUKSESTA 11**

# **TEHTÄVÄ 1**

Tavoitteena on palauttaa mieleen, miten vuokaaviota käytetään ohjelman suunnittelun välineenä.

#### Run

Alla oleva vuokaavio kuvaa ohjelmaa, joka kysyy käyttäjältä keskuskulman suuruuden ja laskee sen perusteella kehäkulman suuruuden. Tee vuokaaviota vastaava ohjelmakoodi.

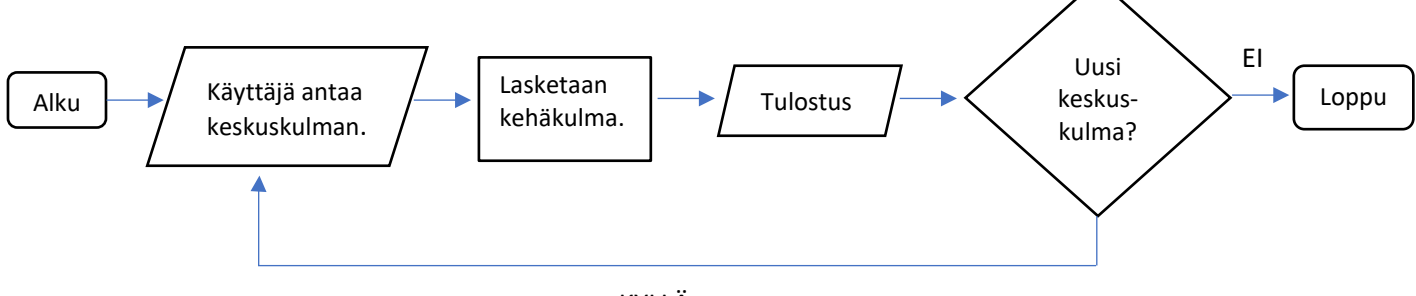

KYLLÄ

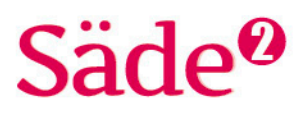

# **TEHTÄVÄ 2**

Tavoitteena on palauttaa mieleen aliohjelman käyttäminen osana ohjelmaa. Lisäksi kerrataan potenssiin korottaminen Python-kielessä.

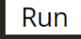

Tee ohjelma, joka laskee neliön piirin ja pinta-alan.

- Tee aliohjelma *piiri*, joka käyttää parametrina neliön sivun pituutta. Aliohjelma tulostaa piirin.
- Tee aliohjelma *pintaAla*, joka käyttää parametrina neliön sivun pituutta. Käytä neliön pinta-alan laskemisessa korottamista toiseen potenssiin. Aliohjelma tulostaa pinta-alan.
- Pääohjelmassa käyttäjältä kysytään neliön sivun pituus ja kutsutaan aliohjelmia.

# **KERTAUSTA TURTLE-GRAFIIKASTA**

Säde 1 harjoituskokoelmissa 3 ja 4 opeteltiin Turtle- eli konnagrafiikan tekemistä. Jotta Pythonkielellä pystytään piirtämään, tarvitaan avuksi konnagrafiikan kirjastoa. Piirrokset muodostuvat ohjelmointialustan valkoiselle alueelle.

Piirtoalue on ikään kuin koordinaatisto. Piirtoalueen keskipiste vastaa koordinaatiston pistettä (0, 0). Vaaka-akselin arvot ovat välillä –300 ja 300 ja pystyakselin arvot välillä –250 ja 250.

Tehtävissä 3 ja 4 palautetaan mieleen konnagrafiikan perusteita.

# **TEHTÄVÄ 3**

Tavoitteena on palauttaa mieleen konnagrafiikan peruskomennot.

Run

Alla olevat koodit ovat ohjelmasta, jonka pitäisi piirtää neliö. Koodirivit ovat kuitenkin menneet sekaisin. Järjestä koodit oikeaan järjestykseen, jotta ohjelma toimii oikein.

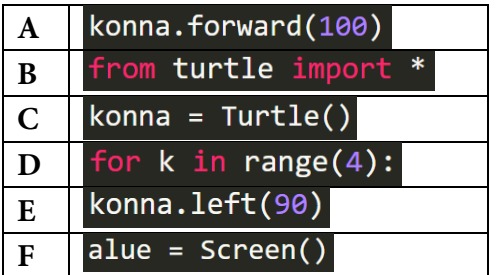

# säde<sup>0</sup>

#### **KONNAGRAFIIKAN KOMENTOJA**

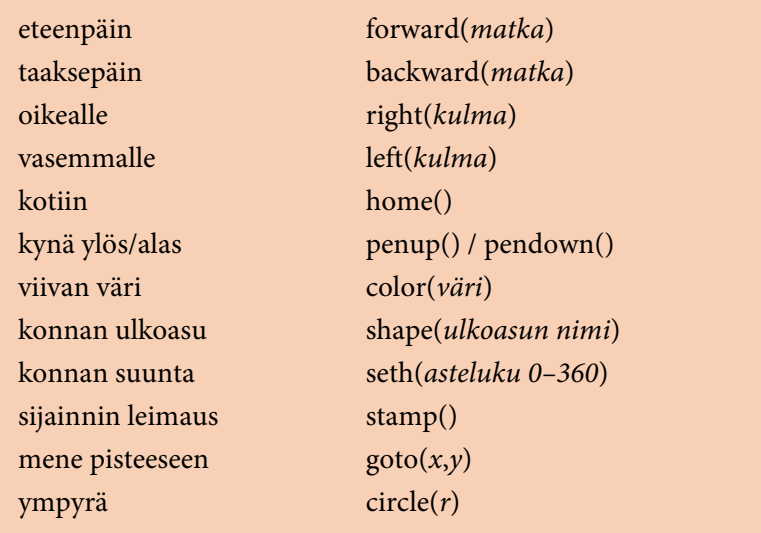

# **TEHTÄVÄ 4**

Tavoitteena on tehdä ohjelma, jossa kerrataan ympyrän ja neliön piirtäminen sekä piirtoalueen koordinaatisto.

## Run

Tee ohjelma, jossa piirretään viereisen kuvan kaltainen ympyrä ja neliö. Kirjoita ohjelmakoodi seuraavasti:

- Määritä aliohjelma *ympyra*, joka piirtää ympyrän käyttäjän antamalla säteellä. Aliohjelmassa täytyy määrittää ympyrän piirtämisen aloituskohta siten, että ympyrän keskipiste tulisi origoon. Oletuksena ympyrän kehän piirtäminen lähtee origosta.
- Määritä aliohjelma *nelio*, joka piirtää neliön ympyrän ympärille. Aliohjelmalle viedään parametrina ympyrän säde. Neliön sivun pituus saadaan ympyrän säteen avulla. Neliön piirtämisen aloituspiste täytyy määrittää suhteessa ympyrän keskipisteeseen.
- Pääohjelmassa
	- käyttäjältä kysytään ympyrän säde väliltä 5–150
	- kutsutaan aliohjelmaa *ympyra* ja annetaan sille arvoksi säde
	- kutsutaan aliohjelmaa *nelio* ja annetaan sille arvoiksi ympyrän säde.

Vihje: muista nostaa ja laskea kynää tarvittaessa.

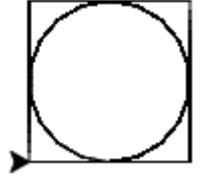

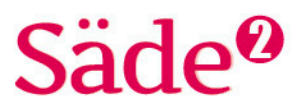

# **NELIÖJUURI JA PII**

Harjoituksessa 9 tutustuttiin *math*-kirjastoon potenssilaskun yhteydessä. *Math*-kirjastosta löytyvät myös komennot neliöjuuren ottamiselle luvusta sekä piin arvolle.

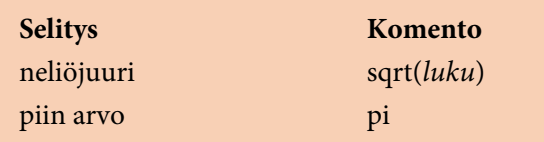

# **Esimerkki 1**

Tee ohjelma, jossa lasketaan ympyrän säde, kun tiedetään ympyrän pinta-ala.

# **Ratkaisu**

Ratkaistaan ympyrän pinta-alan kaava säteen suhteen.

```
A = \pi \cdot r^2 || : \pir^2 = \frac{A}{\pi}r = \sqrt{\frac{A}{\pi}}
```
Ohjelmaan pitää lisätä *math*-kirjasto, jotta neliöjuuren laskeminen ja piin arvo saadaan mukaan.

```
# Lisätään math-kirjasto
from math import *
# Kysytään ympyrän pinta-ala. Muuttujatyyppi muunnetaan float-tyyppiseksi, jotta
# desimaaliluvuilla laskettaessa vastaukset eivät pyöristy väärin.
ala = float(input(u'Anna ympyrän pinta-ala.'))
# Käytetään säteestä kirjainta r.
# Ympyrän pinta-ala on pii * säde^2 eli säde potenssiin 2.
# säde^2 = ympyrän pinta-ala / pii
# säde^2-muuttujan nimi on rNelio.
rNelio = ala / pi
# Säde saadaan ottamalla säteen neliöstä neliöjuuri.
# säde = sqrt(säde^2)
r = sqrt(rNelio)# Tulostetaan säde.
print r
```
Ohjelma tulostaa säteen arvon. Tässä esimerkissä vastausta ei pyöristetä, mutta loppuvastausta voisi pyöristää *round()*-komennolla haluttuun vastaustarkkuuteen.

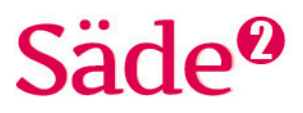

# **TEHTÄVÄ 5**

Tavoitteena on tehdä ohjelma, jossa harjoitellaan neliöjuuren käyttämistä.

Run

- Tee ohjelma, jolla lasket ja tulostat
	- seuraavat neliöjuurilaskut
		- $\sqrt{81}$
		- 169
		- $\bullet \quad \sqrt{0,69}$
		- $\sqrt{25} \cdot \sqrt{49}$
	- seuraavat neliöjuurilaskut pyöristäen vastaukset kahden desimaalin tarkkuuteen.
		- $\overline{\phantom{0}}$  $\sqrt{1\,545}$  $\begin{array}{c|c} \hline \hline \hline \end{array}$ 64  $\sqrt{12^2 - 9^2}$

# **TEHTÄVÄ 6**

Tavoitteena on tehdä ohjelma, jossa harjoitellaan piin arvon käyttämistä ohjelmassa.

Run

Tee ohjelma, jossa lasketaan ja tulostetaan ympyrän kehän pituus sekä pinta-ala, kun käyttäjä voi antaa ympyrälle joko halkaisijan tai säteen.

- Lisää *math*-kirjaston kutsuminen.
- Tee aliohjelmat kehän pituudelle ja pinta-alalle. Molemmat käyttävät parametreinaan ympyrän sädettä. Molempien aliohjelmien pitää palauttaa aliohjelman päätteeksi aliohjelmassa laskettu arvo.
- Pääohjelmassa
	- käyttäjältä kysytään, haluaako hän antaa säteen vai halkaisijan. Jos käyttäjä antaa halkaisijan, lasketaan säde.
	- kutsutaan aliohjelmia kehän pituus ja pinta-ala osana tulostuskomentoa. Molemmille annetaan lähtöarvona käyttäjältä kysytty säde. Lisää koodiin tarvittaessa pyöristäminen.

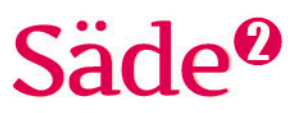

# **ALIOHJELMA KUTSUU TOISTA ALIOHJELMAA**

Tähän asti aliohjelmia on kutsuttu vain pääohjelmassa, mutta aliohjelma voi kutsua myös toisia aliohjelmia. Pääohjelmassa kutsutaan vain niitä aliohjelmia, joita ei kutsuta jossain aliohjelmassa.

## **Esimerkki 2**

Tee ohjelma, jossa lasketaan neliön piirin pituus, kun neliön pinta-ala tiedetään. Tee aliohjelma *sivu*, joka laskee neliön sivun pituuden.

#### **Ratkaisu**

Neliön pinta-alasta saadaan selville neliön sivun pituus neliöjuuren avulla.

Aliohjelman *sivu* vastausta käytetään aliohjelmassa *piiri*. Aliohjelma piiri tulostaa vastauksen. Pääohjelmassa kysytään neliön pinta-ala käyttäjältä ja kutsutaan aliohjelmaa piiri.

```
# Neliöjuuren vuoksi ohjelmaan pitää lisätä math-kirjasto.
from math import *
# Merkitään pinta-alaa muuttujalla ala.
# Merkitään sivun pituutta muuttujalla x.
# Merkitään piiriä muuttujalla p.
# Aliohjelmat ovat nimeltään sivu ja piiri.
def sivu(ala):
  x = sqrt(ala)return x
def piiri(ala):
  p = 4 * isivu(ala) # Kutsutaan sivu-aliohjelmaa, kun lasketaan piiri.
  print (u'Neliön piiri on ' + str(p) + '.')
ala = int(input(u'Anna neliön pinta-ala.'))
piiri(ala)
```
# **TEHTÄVÄ 7**

Tavoitteena on tehdä ohjelma, jossa harjoitellaan *math*-kirjaston käyttämistä ja apuohjelman kutsumista apuohjelmassa.

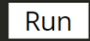

Tee ohjelma, jolla saat selvitettyä ympyrän halkaisijan ja kehän pituuden, kun tiedetään ympyrän pinta-ala.

- Tee aliohjelma, jolla selvität ympyrän säteen.
- Tee aliohjelmat halkaisijan ja kehän pituuden selvittämiseksi. Käytä näissä aliohjelmissa säteen laskevan aliohjelman tulosta. Molemmat aliohjelmat tulostavat aliohjelman selvittämän vastauksen.
- Tee pääohjelma, jossa kutsutaan halkaisijan ja kehän pituuden selvittäviä aliohjelmia. Molemmille menee lähtöarvona ympyrän pinta-ala.

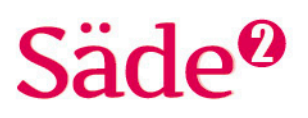

# **TEHTÄVÄ 8**

Tavoitteena on tehdä ohjelma, jossa harjoitellaan *math*-kirjaston käyttämistä ja aliohjelmien kutsumista aliohjelmassa.

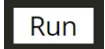

Tee ohjelma, jossa käyttäjältä kysytään kehäkulman suuruus ja ympyrän halkaisija. Näiden tietojen perusteella lasketaan ja tulostetaan säde, sektorin keskuskulma, kaaren pituus ja pinta-ala.

- Suunnittele tarvittavat aliohjelmat ja niiden parametrit.
- Mieti, mikä muuttujatyyppi kannattaa valita halkaisijalle ja keskuskulmalle.
- Lisää tulostukseen tarvittaessa pyöristys.

# **TEHTÄVÄ 9**

Tavoitteena on harjoitella *Turtle*-piirtämistä.

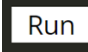

Tee ohjelma, joka piirtää ympyrän ja värittää ympyrästä käyttäjän ilmoittaman sektorin. Mallikuvassa ympyrän säde on 100 ja sektorin keskuskulma 120 astetta.

- Tee aliohjelma, joka piirtää ympyrän.
	- Tutki, mistä pisteestä ympyrän piirtäminen kannattaa aloittaa.
	- Aliohjelma tarvitsee parametrikseen säteen.
- Tee aliohjelma, joka piirtää sektorin.
	- Väritetty sektori saadaan tehtyä liikuttamalla konnahahmoa eteen ja taakse säteen verran. Tämän jälkeen konna kääntyy yhden asteen. Mieti, miten saadaan tarvittava toistokertojen määrä.
- Tee pääohjelma, jossa käyttäjältä kysytään säde ja sektorin keskuskulma.

# **TEHTÄVÄ 10**

Tavoitteena on tehdä ohjelma, jossa kerrataan merkkijonojen käsittelyä.

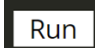

Tee ohjelma hyödyntäen aliohjelmia. Tee ensin suunnitelma tarvittavista ohjelman osista ja ohjelmarakenteesta. Voit hyödyntää tehtävässä myös aikaisemmissa tehtävissä tekemiäsi koodeja esimerkiksi aliohjelmien osalta.

- Käyttäjältä kysytään, ilmoittaako hän ympyrän säteen vai halkaisijan ja pyydetään sitten antamaan tämä mitta pituusyksikön kanssa. Annetusta vastauksesta erotetaan lukuarvo ja pituusyksikkö.
- Käyttäjältä kysytään, minkä tiedon hän haluaa ympyrästä laskea ja tulostaa: kehän pituus, koko ympyrän pinta-ala, sektorin kaaren pituus vai sektorin pinta-ala. Käyttäjältä kysytään muita tarvittavia lisätietoja, kuten sektorin osalta keskuskulman suuruus. Vastaukseen tulee tulostua sekä lukuarvo että yksikkö. Pinta-alan yksikön m<sup>2</sup> voi tulostaa esimerkiksi muodossa m2.
- Kehitä ohjelmaa siten, että käyttäjä voi halutessaan samalla kertaa valita laskettavaksi ja tulostettavaksi esimerkiksi ympyrän kehän pituuden ja kaaren pituuden tietylle keskuskulmalle.